## I. Tableaux d'effectifs, de fréquences :

1. Calculer la fréquence d'une valeur ou d'une classe : *Diviser l'effectif de la valeur par l'effectif total ⇒ fréquence La somme des fréquences est 1 (ou 100 en pourcentage).*  :::::::::: **Exercice 1** ::::::::::::::::::::

On a lancé 160 fois un dé : les résultats obtenus sont rassemblés ci-dessous. Compléter le tableau .

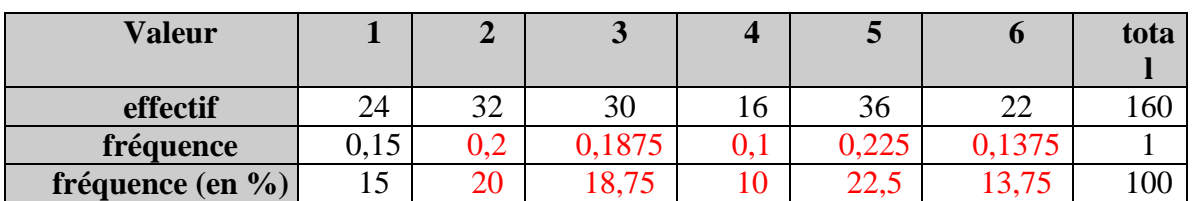

2. Calculer les effectifs cumulés, fréquences cumulées :

*Conserver l'effectif de la première valeur, y ajouter l'effectif de la deuxième, ajouter au total l'effectif de la troisième, etc … On obtient ainsi la série des effectifs cumulés.* 

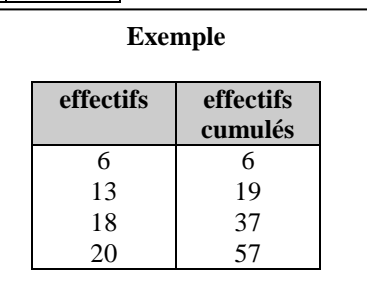

# :::::::::: **Exercice 2** ::::::::::::::::::::

Le tableau ci-contre récapitule les tailles en cm des 36 élèves d'une classe de Première. Ces valeurs ont été regroupées en 5 classes. Compléter le tableau.

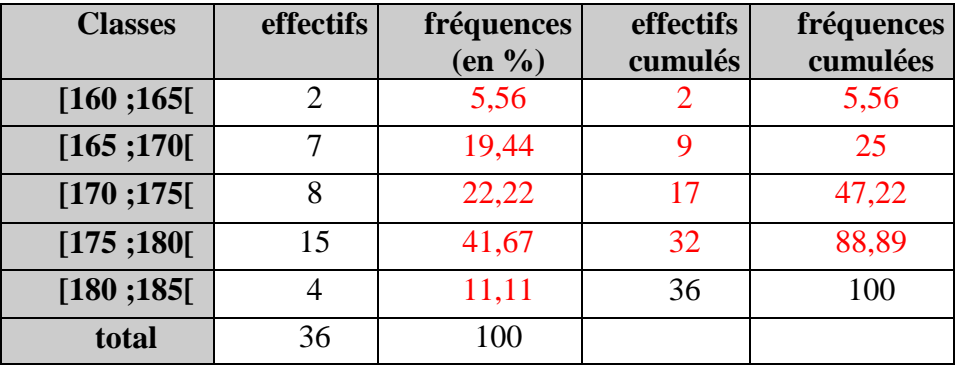

## II. Représentations graphiques :

1. Diagramme en barres ou bâtons :

*Placer les valeurs en abscisses et les fréquences ou effectifs en ordonnées. De chaque valeur, élever une barre jusqu'à une hauteur égale à l'effectif.* 

#### **Ne pas oublier**

- la légende sur les axes
- les unités
- un titre pour le diagramme

# :::::::::: **Exercice 3** :::::::::::::::::::::

Le tableau ci-dessous récapitule les 65 notes attribuées par un correcteur lors d'un examen.

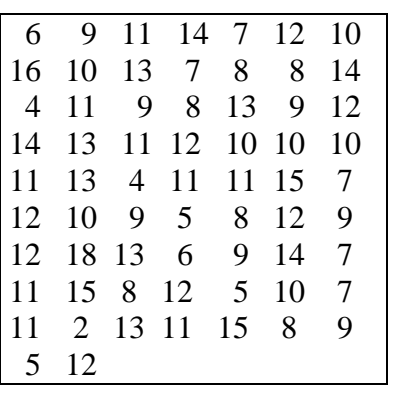

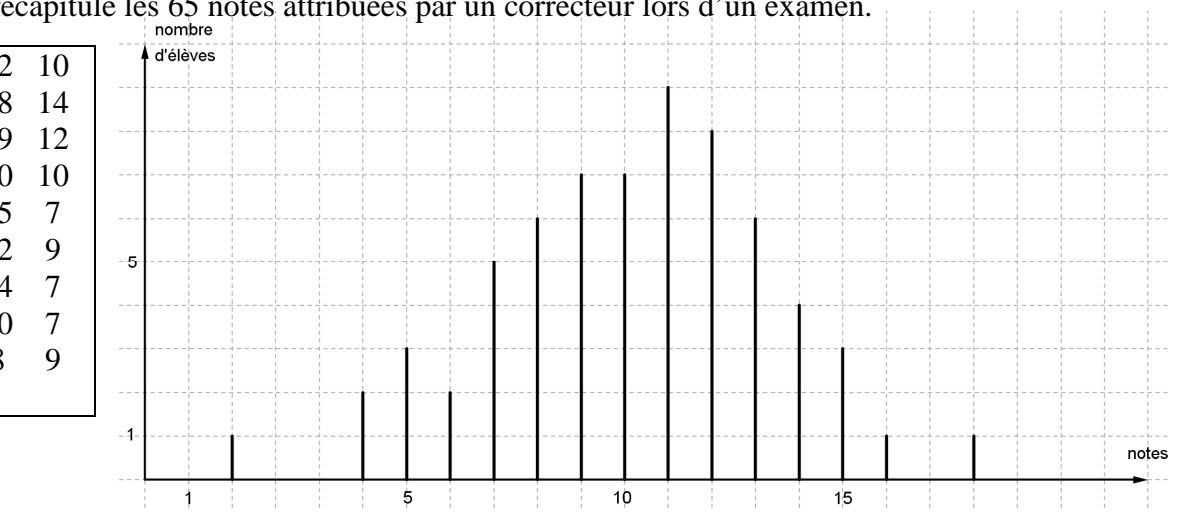

## 2. Histogramme :

*Placer en abscisses les extrémités des classes, en respectant les écarts et choisir une unité d'aire.* 

*Construire alors des rectangles, s'appuyant sur les classes en abscisses et d'aire correspondant à l'effectif .* 

:::::::::: **Exercice 4** :::::::::::::::::::::

#### **Dans un histogramme**

Il n'y a pas d'axe des ordonnées sauf lorsque toutes les classes ont la même largeur.

On donne la répartition d'un groupe d'enfants par taille en cm.

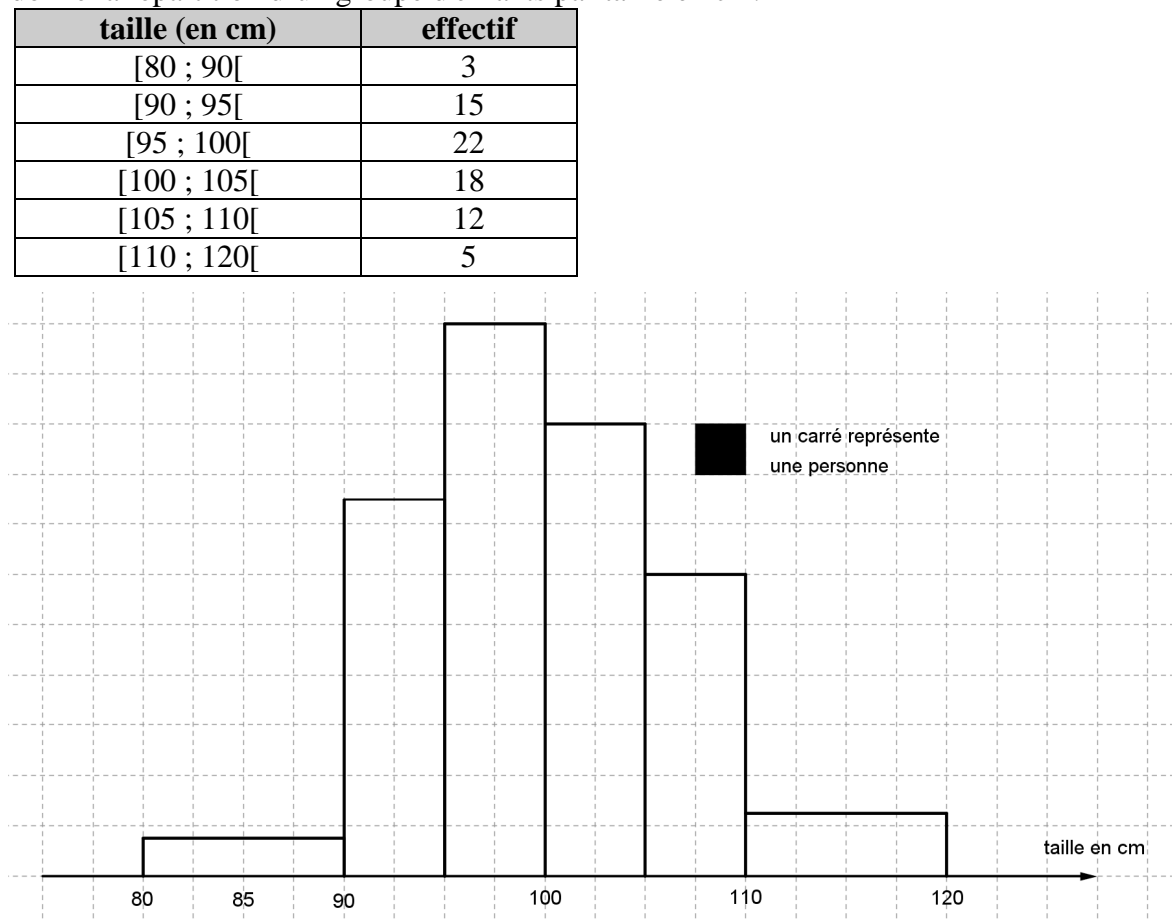

Entre 80 et 90, il y a trois personnes, cela doit donc représenter trois carrés d'aires, comme la base a pour longueur 4, la hauteur est de  $\frac{3}{4}$ .

3. Polygone des effectifs cumulés croissants :

*Dans le cas de classes, placer en abscisse les extrémités des classes en respectant les écarts (comme dans le cas de l'histogramme).* 

*Si n est l'effectif (ou la fréquence) cumulé(e) croissant(e) correspondant à la classe [a ; b], placer le point de coordonnées (b ; n) et recommencer avec chaque classe.* 

*Relier enfin les points successifs par des segments.* 

:::::::::: **Exercice 5** :::::::::::::::::::::

Le tableau ci-dessous rassemble la répartition des 80 communications téléphoniques d'un abonné pendant un mois selon leur durée.

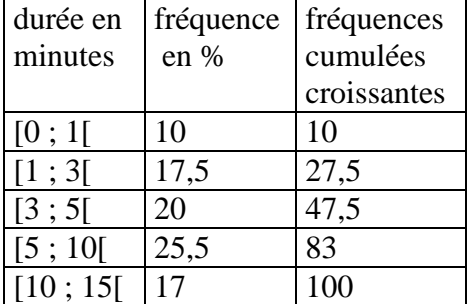

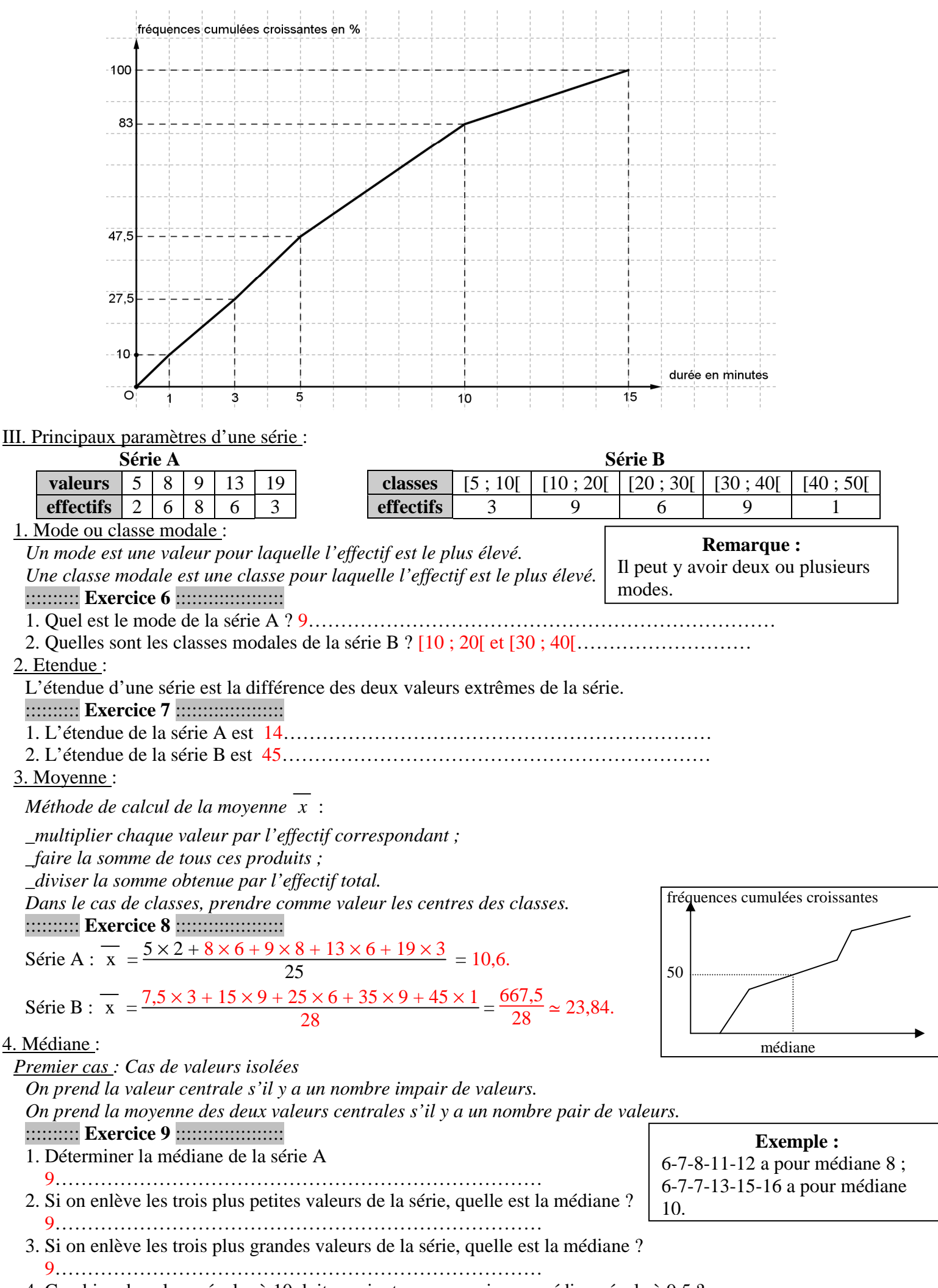

4. Combien de valeurs égales à 10 doit-on ajouter pour avoir une médiane égale à 9,5 ?

7…………………………………………………………………

*Second cas : Cas de valeurs regroupées en classes* 

*\_Construire la courbe des fréquences cumulées croissantes ;*

*\_La médiane est l'abscisse du point de cette courbe dont l'ordonnée est 50.* 

## :::::::::: **Exercice 10** ::::::::::::::::::::

Concernant la série B, compléter le tableau, tracer la courbe des fréquences cumulées croissantes et déterminer la médiane.

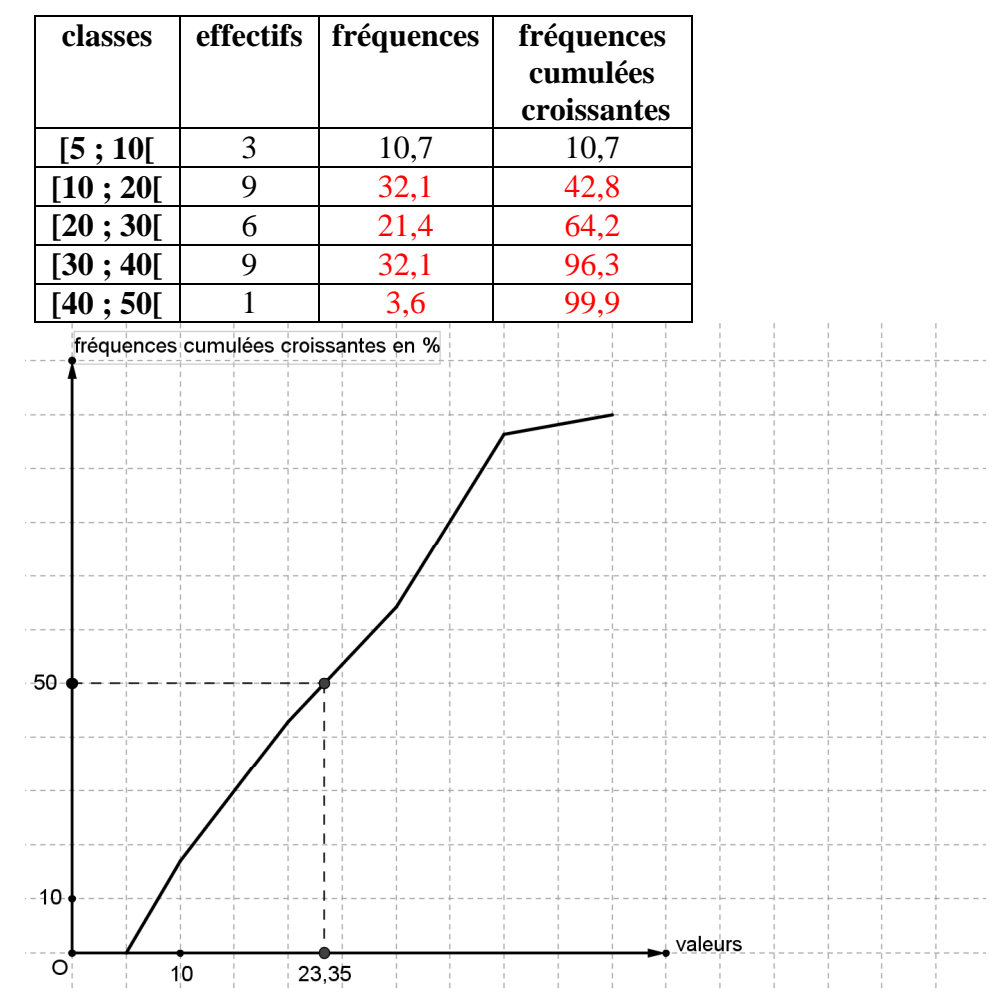

 La médiane est l'abscisse du point de la courbe dont l'ordonnée correspond à 50 % des effectifs, soit, à peu près 23,35 par lecture graphique (autrement, il faut chercher l'expression de la fonction affine dont le segment nous intéressant est un morceau, puis chercher l'antécédent de 50.)

#### IV. Calculs de moyennes :

1. Calculer la moyenne à partir des fréquences :

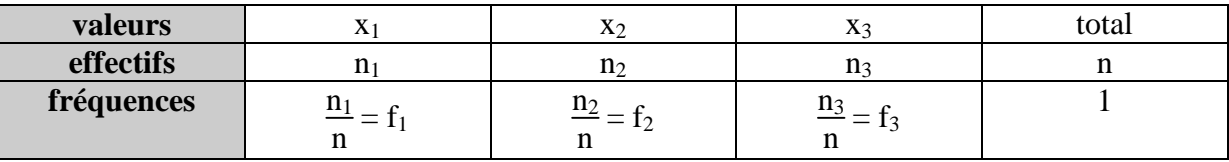

 $\overline{x}$  =  $\frac{n_1 \times x_1 + n_2 \times x_2 + n_3 \times x_3}{n_1 \times n_2 \times n_3}$ n  $=$  $\frac{n_1 \times x_1}{n_1 \times x_2}$ n  $+\frac{n_3 \times x_3}{n_3 \times x_3}$ n  $+\frac{n_3 \times x_3}{n_3 \times x_3}$  $\frac{\lambda}{n}$  = f<sub>1</sub>x<sub>1</sub> + f<sub>2</sub>x<sub>2</sub> + f<sub>3</sub>x<sub>3</sub>.

#### :::::::: **Exercice 11** ::::::::::::::

Calculer les moyenne des séries A et B.

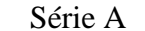

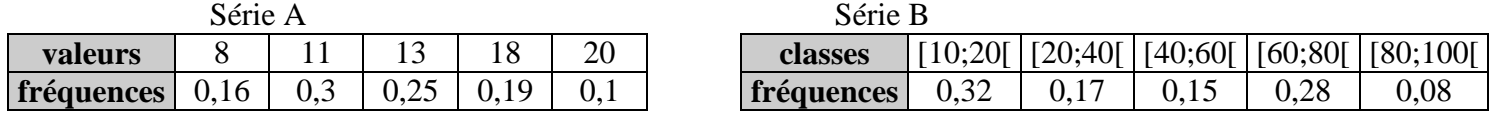

…… x = 13,25……………………………………………………… x = 44,2……………………………

#### 2. Utiliser les propriétés de la moyenne :

*Lorsqu'on multiplie une série de valeurs par un même nombre a, la moyenne est aussi multipliée par a.* 

*Si*  $y_1 = ax_1, y_2 = ax_2, \ldots$  *alors*  $\overline{y} = a \overline{x}$ .

:::::::: **Exercice 12** ::::::::::::::

1. A Paris le prix moyen d'une chambre d'hôtel est de 51 euros pour une nuit.

Quel est le prix moyen d'une semaine d'hôtel ? 51 × 7 = 357…………………………………………………

2. Les notes relevées par un professeur dans une classe de 12 élèves sont les suivantes :

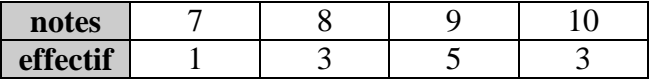

Quelle est la moyenne de la classe ? 8,83

Il décide d'augmenter chaque note de 10 %. Quelle sera la nouvelle moyenne de la classe ?

8,83 × 1,1 = 9,72…………………………………………………………….

*Lorsqu'on ajoute un même nombre b à une série de valeurs, la moyenne est aussi augmentée de b.* 

*Si*  $y_1 = x_1 + b$ ,  $y_2 = x_2 + b$ , *……alors*  $\overline{y} = \overline{x} + b$ .

:::::::: **Exercice 13** ::::::::::::::

1. Calculer la moyenne des valeurs 45 ; 48 ; 49 et 46. 47…………………………….

2. En déduire la moyenne des valeurs 0,0045 ; 0,0048 ; 0,0049 et 0,0046. 0,0047……………………………….

3. En déduire la moyenne des valeurs 0,1345 ; 0,1348 ; 0,1349 et 0,1346. 0,1347…………………………….

3. Calculer la moyenne à partir de celles de sous-groupes :

*Méthode de calcul de la moyenne x* :

*On partage la série en plusieurs sous-groupes.* 

*Pour chaque sous-groupe, on calcule la moyenne et son effectif total.* 

*On obtient une nouvelle série dont les valeurs sont les moyennes des sous-groupes et les effectifs, les effectifs des sousgroupes. La moyenne de cette nouvelle série et la moyenne de la série initiale.* 

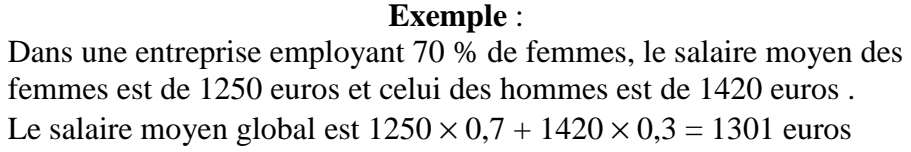

 $\frac{8,47 \times 15 + 12,85 \times 20}{35} \approx 10,97$  ...................

:::::::: **Exercice 14** ::::::::::::::

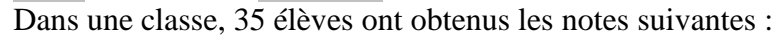

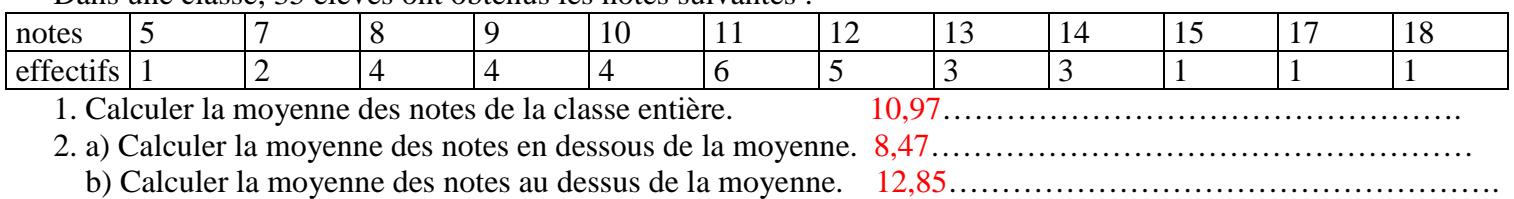

c) Retrouver le résultat de la question 1..

## :::::::: **Exercice 15** ::::::::::::::

Le prix de vente moyen du litre de gazole est de 1,09 euros dans le centre d'une ville et de 0,96 euros dans la périphérie. Sachant que 75 % des stations sont dans le centre, quel est le prix moyen dans l'agglomération ? 0,75 × 1,09 + 0,25 × 0,96 = 1,0575……………………………………………………………………………

## 4. Calculer une moyenne élaguée :

La moyenne d'une série de valeurs élaguée des deux extrêmes se calcule en enlevant la plus grande et la plus petite valeur de la série.

La moyenne d'une série de valeurs élaguée de 5 % se calcule en enlevant 5 % des valeurs aux deux extrêmes de la série.

# **Exercice 16**  $\cdots$

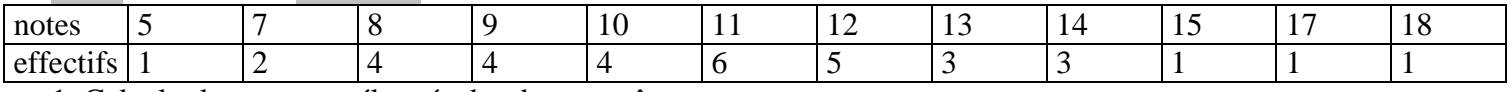

1. Calculer la moyenne élaguée des deux extrêmes.

10,94……………………………………………………………….

2. Calculer la moyenne élaguée de 20 %.

20 % de 35 représente 7, donc il faut enlever les 7 plus petites et plus grandes valeurs et la moyenne devient 10,86.